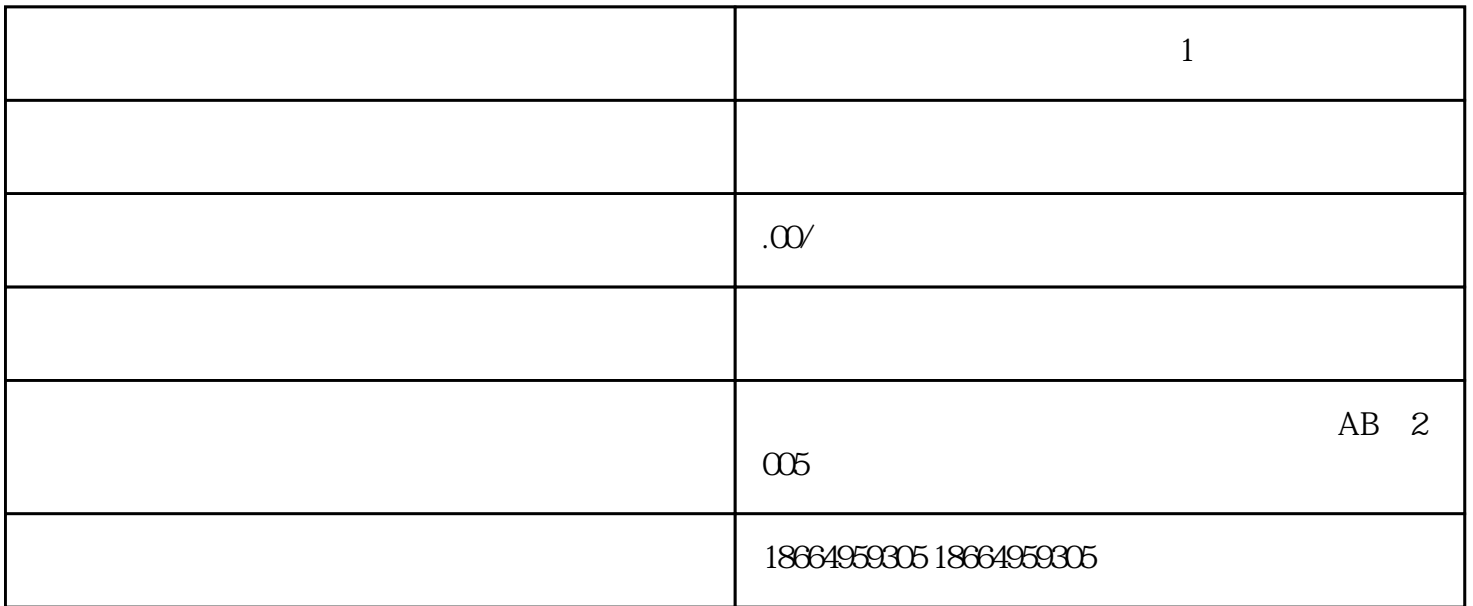

1.  $\blacksquare$ 

 $2.$ 

 $4.$ 

 $3 \,$ 

 $5.$ 

 $6.$ 

**个体工商户营业执照网上申请1**

- 1.  $\blacksquare$  $2.$  $3.$  $4.$  $5.$  $6.$  $7.$
- $8.$  $9.$
- 
- 1.  $\blacksquare$
- $2.$  $3.$